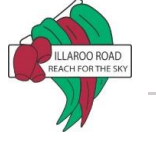

## **Year 3 Home Learning Framework Term 3 Week 8**

Your child's class teacher will upload the daily activities to Google Classroom each morning. Join your class for Zoom each day.

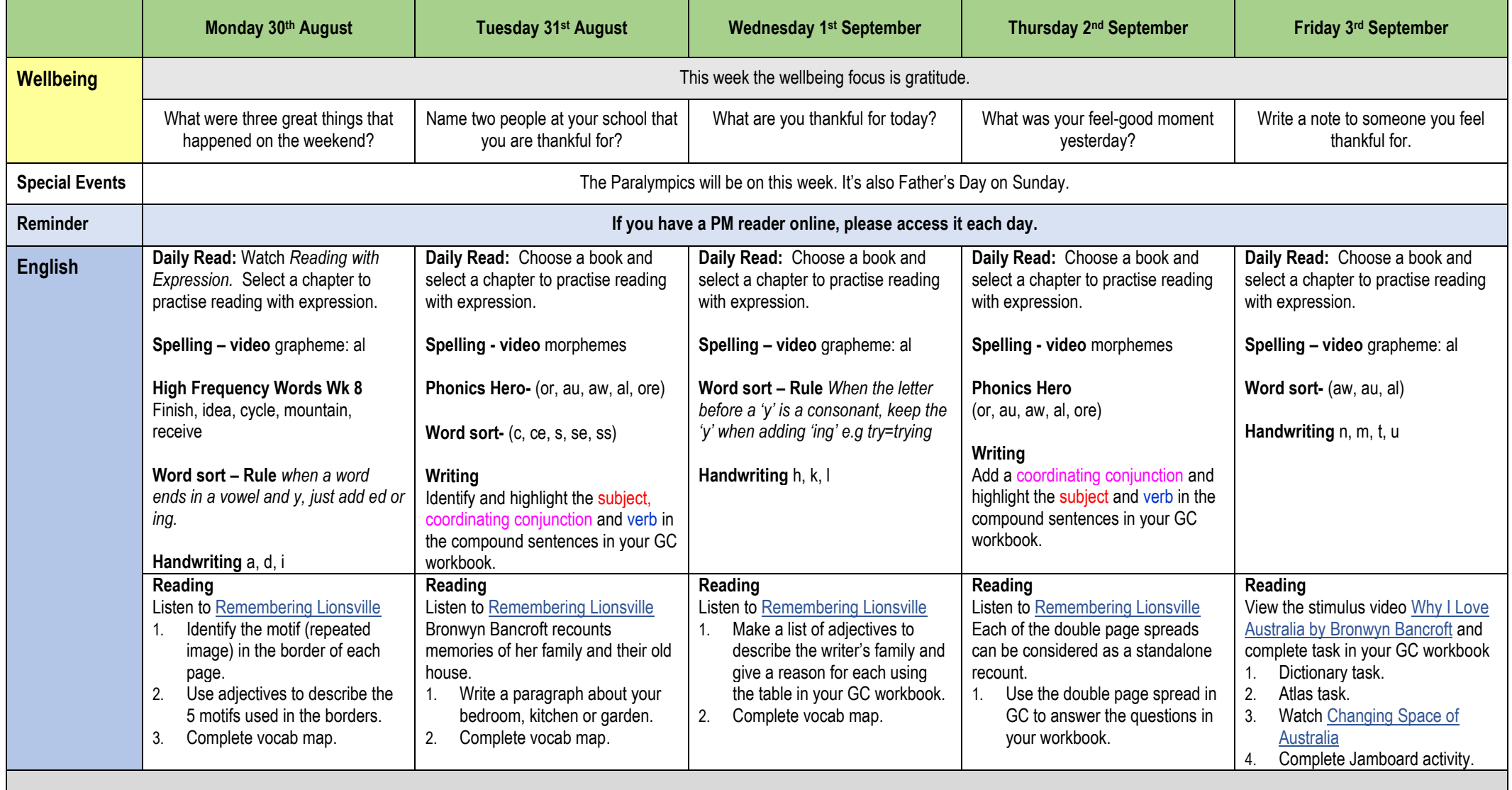

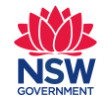

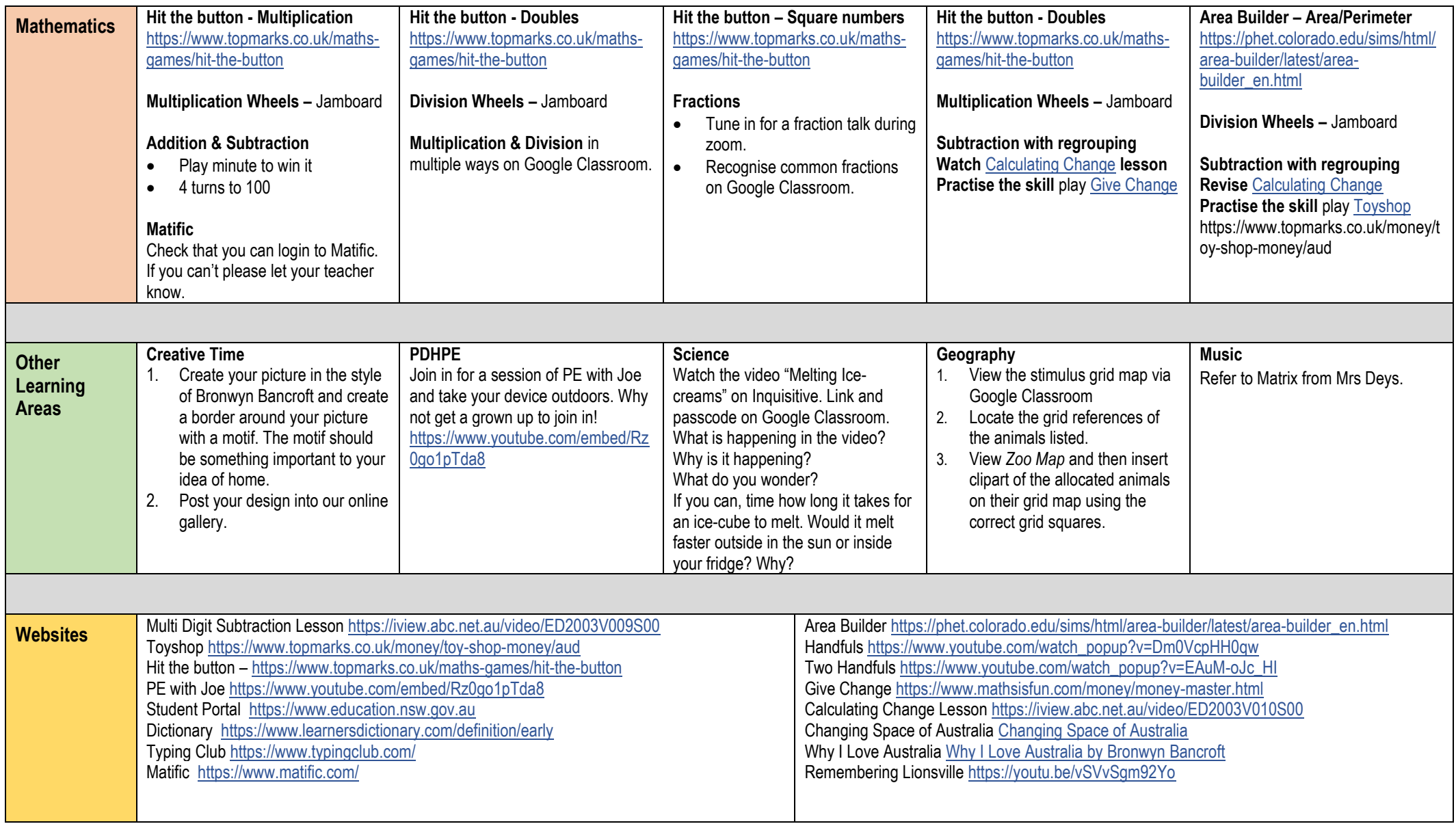